### Einführung in die Softwareentwicklung

#### SOMMERSEMESTER 2020

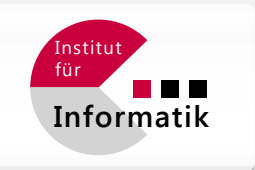

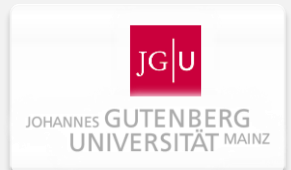

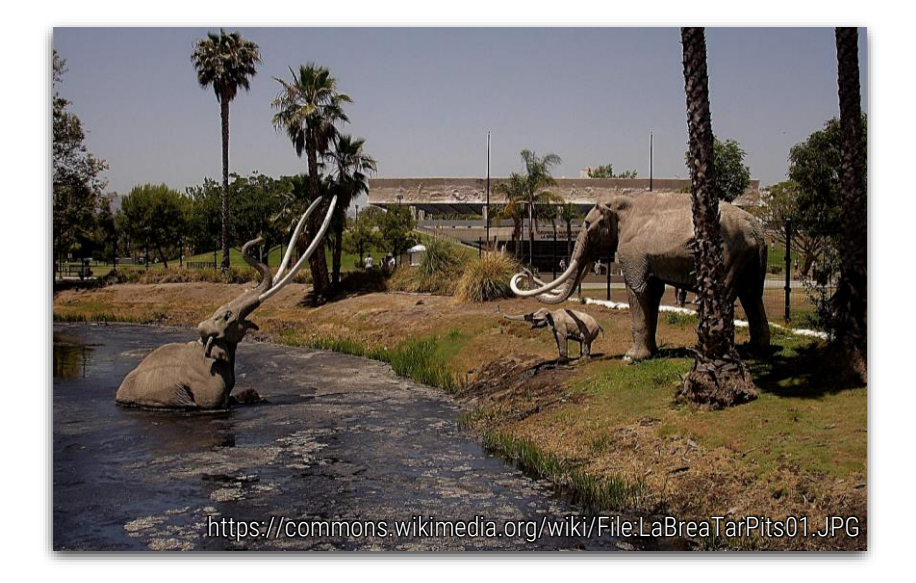

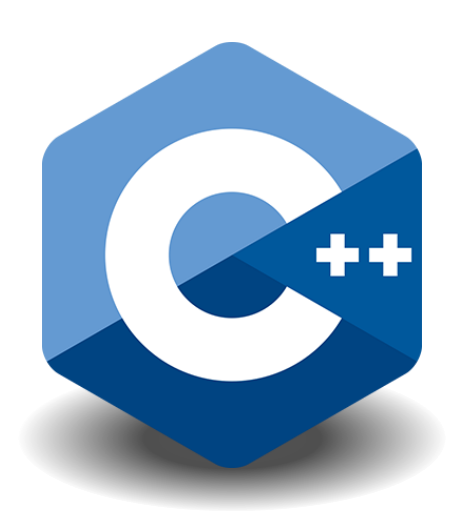

### Foliensatz #08 Module und der Präprozessor

Michael Wand  $\cdot$  Institut für Informatik  $\cdot$  michael.wand@uni-mainz.de

# Der C/C++ Preprozessor

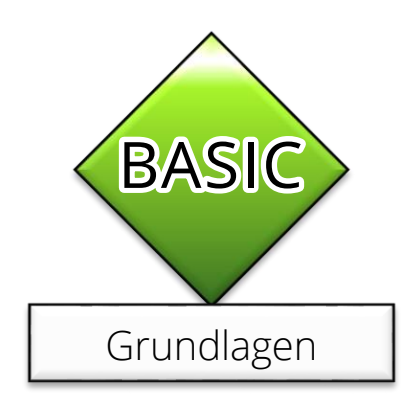

# **Der Präprozessor**

### **Der Präprocessor – ein Relikt aus C**

- **Der Präprozessor ersetzt Text in der Eingabedatei** 
	- Reine Textebene ("Tokens")
		- Namespaces und Gültigkeitsbereiche werden ignoriert
		- Vorrang vor allen C/C++ Regeln
	- **Benutzt für einfache "Metaprogrammierung"** 
		- Programmtext selbst kann "umprogrammiert" werden
- Ursprünglich: separater Übersetzungsschritt
	- **· Heute im Compiler eingebaut, läuft automatisch.**
	- Manueller Aufruf möglich (hier nur zur Illustration):
		- GNU C Compiler: gcc –E in.c –o out.i
		- Microsoft MSVC: CL /P file.c (Ausgabe: file.i)

# **Der Präprozessor**

### **Der Präprocessor – ein Relikt aus C**

- **Drei Funktionen** 
	- $\bullet$  Makros ersetzen ( $\#$ define")
	- **Bedingte Übersetzung ("#ifdef")**
	- **Einfügen anderer Dateien ("#include")**
- **Anwendungshinweis** 
	- Makros sind in C++ weniger wichtig
		- Vermeiden, wann immer möglich
	- Der Rest ist leider immer noch unvermeidbar

# Präprozessor #1 "**#define**"

## **Makros**

#### Beispiele für Makros

```
// Syntax: NAME wird ersetzt durch Text
// Konvention: Makros in Großbuchstaben
#define <NAME> <Text>
```

```
// Hier eine beliebte Anwendung (C Standard-Bibliothek definiert so "M_PI")
#define PI 3.1415926535897932384626433832795
double x = sin(PI*2);
```

```
// Eine andere Anwendung
#define NUM_RUNS 128
for (int i = 0; i < NUM_RUNS; i++) {doStuff(i);}
```

```
// Eine andere Anwendung
#define ERROR MSG {cout << "something went wrong!\n";}
if (i != 42) {
   ERROR_MSG
   throw SomeException();
}
```
## **Makros**

#### Beispiele für Makros

```
// Syntax 2: Parameter in Klammern
#define <NAME>(param1, param2, …) <Text>
```
// Hier eine beliebte aber sehr gefährliche Anwendung **#define** MAX(a,b) (((a)>(b))?(a):(b)) // Klammern optional – nur zur Sicherheit! **double** x **=** MAX**(**23.0**,** 42.0**);**

// viele C Bibliotheken enthalten #define min()…, #define max() … // Eigener Code mit Bezeichner min, max compiliert dann nicht mehr // Das gilt sogar für viele C++ Standardbibliotheken…

```
// Eine andere Anwendung (aus unserer eigenen GeoX-Bibliothek): Codegenerierung
#define MODULE REG(moduleName) \ // "Backslash": Zeilenumbruch Teil des Makros
   void init_##moduleName () { \ \prime // \##": Parameter mit Text zu einem Token
      register ##moduleName(1); \ // verschmelzen
   \}; \
   void shutdown ##moduleName () \{ \setminusregister_##moduleName(0); \
   };
```
## **Makros – WCPGW?**

What could possibly go wrong?

```
// Beliebter Fehler
#define PI 3.1415
```

```
// Merkwürdiger Compilerfehler!
void trigometriy(const double PI) {…}
// Erzeugt Code: void trigometriy(const double 3.1415) {…}
// Compiler is not amused. Fehler oft schwer zu finden!
```
// Das funktioniert, da Ersetzung "Tokenweise" (ganze Wörter) **void** calc\_PI**() {…}**

### **Textuelle Ersetzung**

- Gefährlich Text wird einfach ersetzt
	- "Token"-weise: Getrennt durch Whitespaces oder Sonderzeichen
- **Ersetzung greift ab #define** 
	- Gültigkeitsbereiche ({}, namespace etc.) wirkungslos

## **In C++: Makros vermeiden**

#### Makros vermeiden

```
// Bessere Konstanten (sicherer, aber nur in C++ möglich)
const double PI = 3.1415926535897932384626433832795;
```

```
// Kein Compilerfehler mehr – voller Scope & Type-Check!
void trigometriy(const double PI) {…}
```

```
// Bessere Code-Makros (sicherer, genauso schnell)
inline double max(double a, double b) {return (a>b) ? a : b;}
```

```
// Generische Version (beliebige Typen) auch möglich!
// Compiler prüft, dass die beiden Typen für a, b gleich sind!
// Kein Geschwindigkeitsunterschied zum Makro zur Laufzeit!
template <typename T>
inline T max(T a, T b) {return (a>b) ? a : b;}
```
## Präprozessor #2 "**#ifdef**"

Syntax für bedingte Compilierung

// Syntax: #ifdef, #else, #endif **#ifdef** <NAME> <code> // Falls NAME definiert ist

**#else** // optional!

kcode> // Falls NAME nicht definiert ist</code>

**#endif**

```
// Syntax: #ifdef, #else, #endif
#ifndef <NAME>
```
kcode> // Falls NAME nicht definiert ist</code>

**#endif**

```
// Setzen & löschen des "boolschen" Makros (auch per Compiler-Option möglich)
#define <NAME> // ab hier sicher definiert
#undef <NAME> // ab hier sicher nicht mehr definiert
```
#### Beispiel für bedingte Compilierung

```
// Debugging ein/ausschalten
void zero_array(vector<double> a, unsigned numZeros)
   #ifdef _DEBUG // Die meisten Compiler setzen dies im Debug Modus
      if (numZeros >= a.size()) {
         throw OutOfRangeException("That almost went wrong!");
      }
   #endif
   for (unsigned i=0; i<a.size(); a++) {
      a[i] = 0.0;
   }
}
```
### **Code nur für "Debug"-Modus**

- Nützlich: Stärkere Prüfungen zur Fehlersuche
- Volle Geschwindigkeit bei "Release"-Build

Beispiel für bedingte Compilierung

```
#define USING_64_BIT_CPU // switch to 64-Bit Code
void fast_zero_memory(uint8_t *buffer, unsigned size) {
   #ifdef USING_64_BIT_CPU
      uint64_t i;
      for (i = 0; i size/8; i++) {
         *buffer[i] = 0;
      }
      uint64_t rest = size % 8;
   #else
      uint32_t i;
      for (i = 0; i size/4; i++) {
         *buffer[i] = 0;
      }
      uint32_t rest = size % 4;
   #endif
   for (unsigned j=0; j<rest; j++) {
      buffer[i+j] = 0;
   }
}
```
Beispiel für bedingte Compilierung

```
#define USING_AVX2 // switch to vectorized code using Intel AVX-2 Extensions
void fast_zero_memory(uint8_t *buffer, unsigned size) {
   #ifdef USING_AVX2
      uint64_t i; const __m256i ZERO = _mm256_set_epi64(0,0,0,0,0,0,0,0);
      for (i = 0; i size/32; i++) {
         *((__m256i*)buffer)[i] = ZERO;
      }
      uint64_t rest = size % 32;
   #else
      uint64_t i;
      for (i = 0; i size/8; i + 1) {
         *buffer[i] = 0;
      }
      uint64_t rest = size % 8;
   #endif
   for (unsigned j=0; j<rest; j++) {
      buffer[i+j] = 0;
   }
                                          Anmerkung:
                                          Auf modernen CPUs macht 
                                          32/64Bit Zugriff keinen oder
                                          kaum einen Unterschied.
                                          Optimierungen dieser Art sind 
                                          aber für Vektorisierung mit AVX 
                                          o.ä. nützlich.
```
**}**

# Präprozessor #3 "**#include**"

## **#include**

Datei: definitions.h

```
#define M_PI 3.1415926535897932384626433832795 
inline double max(double a, double b) {
   return (a>b) ? a : b;
}
void printHelloWorld() {
   std::cout << "Hello World!";
}
```
#### Datei: main.cpp

```
#include <iostream> // <…> = Look in path with standard libraries first
#include "definitions.h" // "…" = Look in current directory first (use for own libraries)
int main() {
   std::cout << M_PI << "\n";
   std::cout << max(23, 42) << "\n";
   printHelloWorld();
}
```
# **#include**

### **Includes**

- #include "Datei.h"
- **· Präprozessor fügt Datei wortlich ein**
- Konvention: Dateiname endet mit ".h"

### **Gleiche Wirkung wie abtippen!**

- #defines, #ifdefs, etc. wirken weiter
- **Keine Prüfung von Namensräumen**
- Rekursive #includes möglich (Compiler-Absturz!)

## **#include**

Datei: MyMathTools.h

```
#include "Definitions.h"
```

```
inline double max(double a, double b) {
   return (a>b) ? a : b;
}
```
Datei: Definitions.h

```
#include "MyMathTools.h"
```
**#define** M\_PI 3.1415926535897932384626433832795

**#define** USING\_AVX2

### **Zyklische Abhängigkeiten nicht erlaubt!**

- "#include" einer der beiden obigen Dateien in einem CPP-File führt zu Compier-Crash!
- Vermeidung mit "include-guards" (ja, auch im Jahr 2018...)

## **#include-Guards**

#### Datei: MyMathTools.h

```
#ifndef MYMATHTOOLS_H // Hope & pray that nobody #defines this symbol elsewhere!
#define MYMATHTOOLS_H // Typo-risk (I always copy & paste this symbol !!)
```

```
#include "Definitions.h"
```

```
inline double max(double a, double b) {
   return (a>b) ? a : b;
```
**}**

```
#endif // Do not forget!!! (weirdest compiler errors)
```
#### Datei: Definitions.h

```
#ifndef DEFINITIONS_H
#define DEFINITIONS_H
```
// Still impossible to include "Defintions.h" cyclically // It will just not work / do what its seems to do (no error message from compiler. good luck.)

```
#define M_PI 3.1415926535897932384626433832795
#define USING_AVX2
```
**#endif**

# **#pragma once** (nicht Standard)

Datei: MyMathTools.h

```
#pragma once // supported by most compilers, but non-standard
```

```
#include "Definitions.h"
```

```
inline double max(double a, double b) {
   return (a>b) ? a : b;
```

```
}
```
Datei: Definitions.h

```
#pragma once // supported by most compilers, but non-standard
```

```
// Also in this case: still impossible to include "Defintions.h" cyclically
// Same problems as in guarded case.
```

```
#define M_PI 3.1415926535897932384626433832795
#define USING_AVX2
```
#### **Erläuterung**

- #pragma generell: "nicht standartisierte" Hinweise an Compiler
- #pragma once heißt: Datei nur einmal #includen pro Comp.-Lauf

# Separate Übersetzung

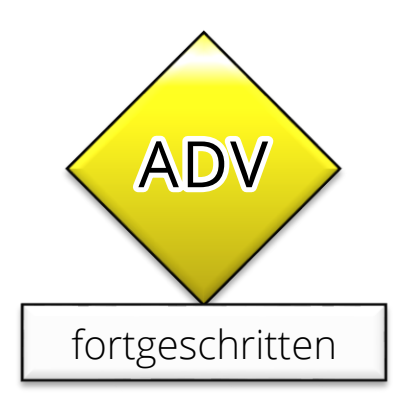

# **Übersetzung: Komplexes System**

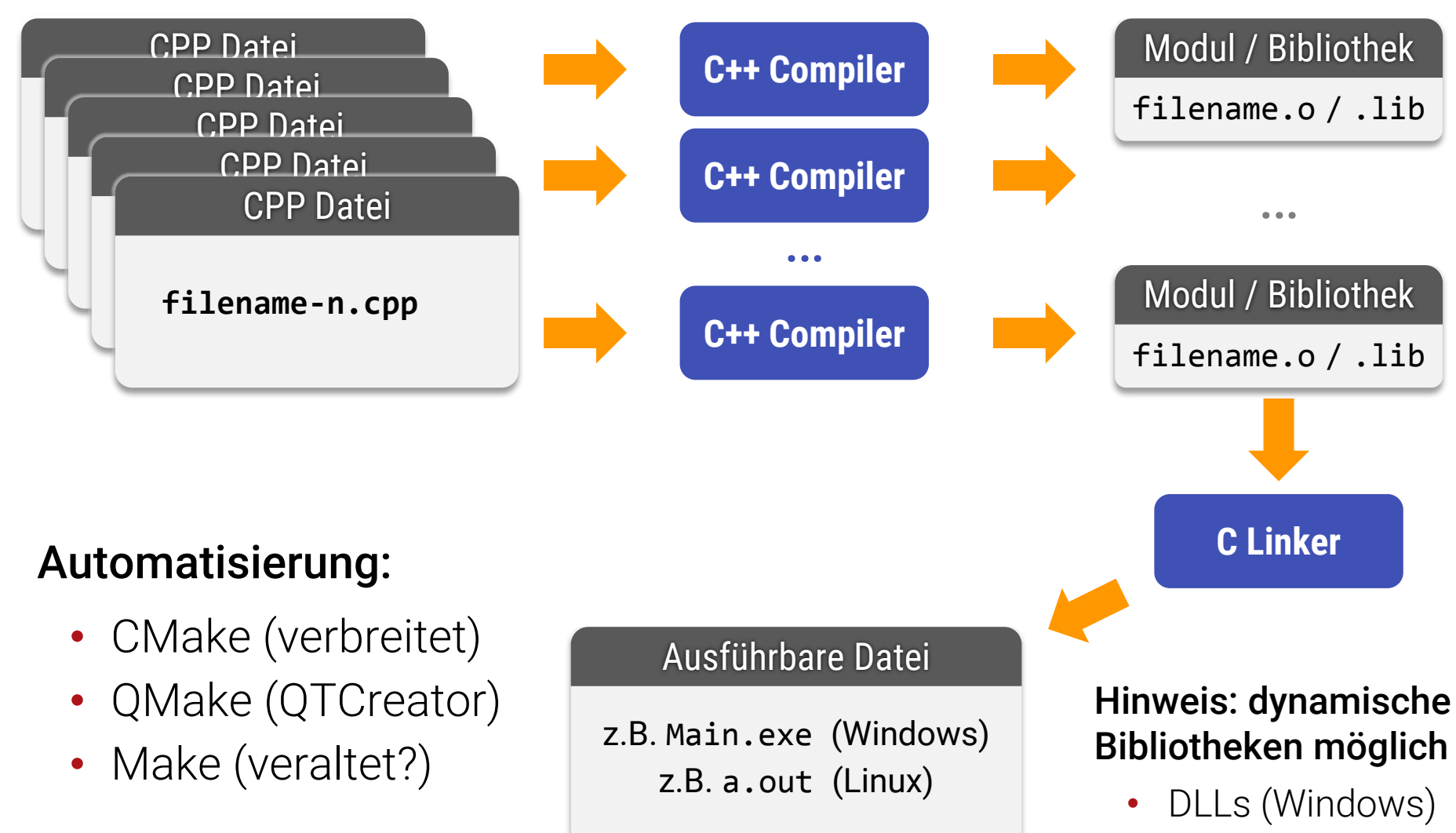

• .so (Linux)

# **Prinzipien**

### **Zwei Teile einer Bibliothek**

- **Interface ("Schnittstelle")** Alle Informationen, die zum Verwenden einer Bibliothek gebraucht werden
	- **Signaturen von Funktionen**
	- **Typinformationen (teilweise)** 
		- Name, Membersignaturen, ggF. Details

#### **· Implementation**

Weitere Informationen, die zum Übersezten/Erstellen der Bibliothek selbst gebraucht werden

- Code aller Funktionen
- **Genaue Typinformationen**

# **Wie man es richtig macht**

### **Sehr einfach**

- **· Interface als eine Datei**
- **Implementation als gesonderte Datei**
- **Beides wird übersetzt** 
	- Übersetztes Interface: Für Benutzung durch Compiler
	- Übersetzte Implementation: Für Linker (Code zum Zusammenbauen)
- C/C++ kann das leider (noch) nicht :-(

# **Beispiel (Modula 2)**

Datei: IntegerLists.def

**DEFINITION MODULE** IntegerLists**;**

**TYPE** IntList**;** (\* Opaker Typ – Details nicht öffentlich bekannt \*)

```
FUNCTION createList() : POINTER TO IntList;
EXPORTS createList, IntList;
```
**END.**

Datei: IntegerLists.mod

```
MODULE IntegerLists;
```

```
FROM Storage IMPORT ALLOCATE, DEALLOCATE;
```

```
TYPE IntList = RECORD
  memory: POINTER TO Integer;
  size: Integer;
```
**END;**

```
FUNCTION createList() : POINTER TO IntList;
VAR result: POINTER TO IntList;
BEGIN
   ALLOCATE(result, TSIZE(IntList));
```

```
result^.size = 0; result^.memory = NIL;
RETURN result;
```
**END;**

```
BEGIN END. (* Hauptprogramm ist hier leer *)
```
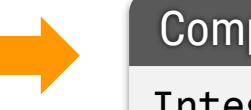

Compiled Interface

IntegerLists.sym

Compiled Implementation

IntegerLists.obj

#### Achtung:

In C++ heißen Interfaces "Deklarationen" und Implementationen "Definitionen".

# **Übersetzung**

### **Wenn Modul benutzt wird**

**E.** . sym Dateien aller benutzter Bibliotheken werden benötigt

### **Zum Linken des gesamten Programms**

**Alle.obj** Dateien werden benötigt

### **Jedes Modul wird getrennt übersetzt**

- (sehr!) schnell
- Saubere Trennung von Schnittstelle & Implementation
- Keine Seiteneffekte, expliziter Export/Import

# **Übersetzung Komplexer Systeme**

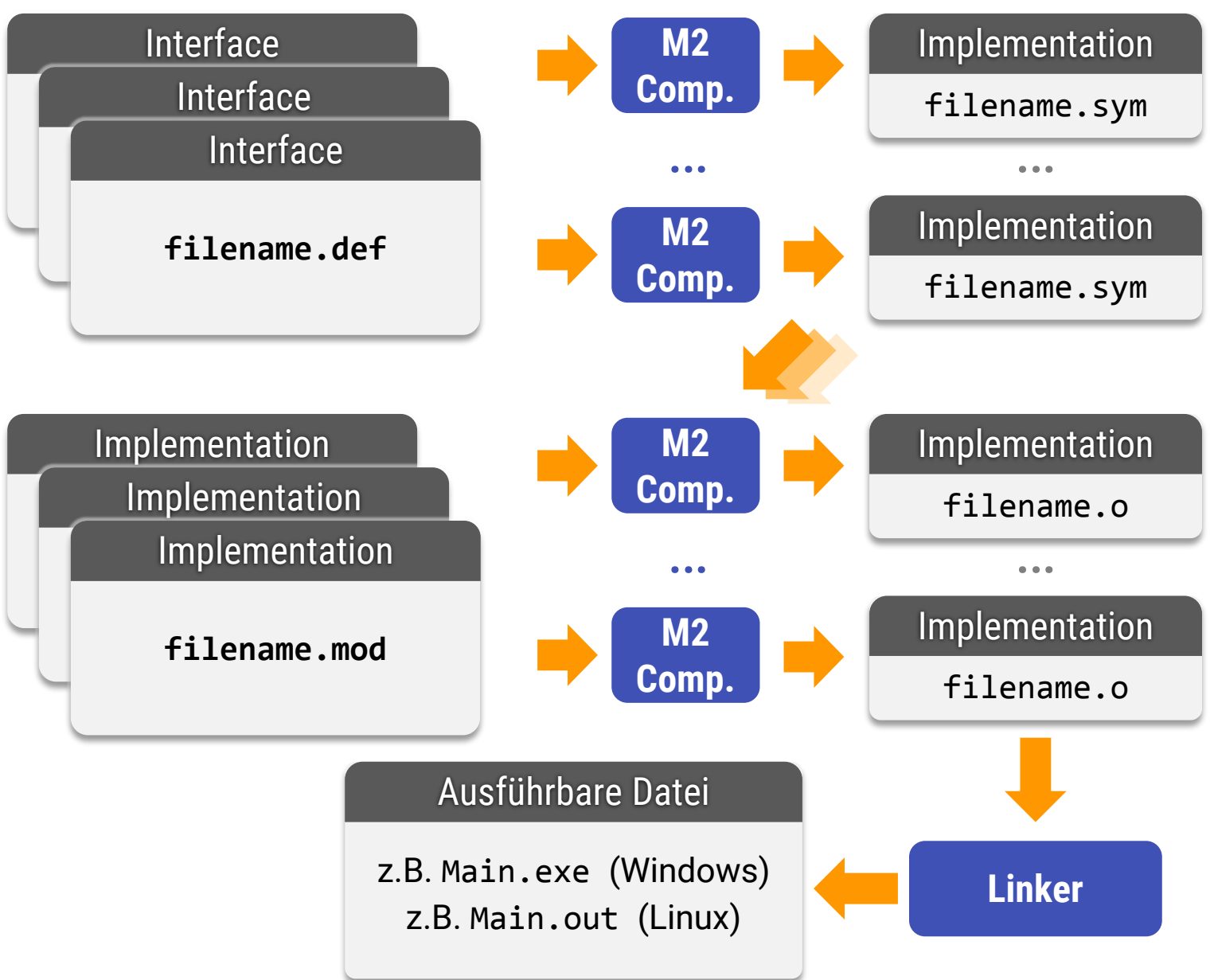

# **JAVA / Python**

### **Andere Sprachen**

- Java, Python, Borland / Object Pascal
- Eine Datei für Interface und Implementation
	- Bei Pascal mit zwei Abschnitten
	- **Bei Python und Java nur volle Implementation**
- Compiler übersetzt Interfaceanteil und Implementation automatisch in getrennte Dateien

### **Vorteil:**

■ Weniger Tipparbeit, trotzdem schnelle Übersetzung

### **Nachteil:**

■ Interface nicht (so) sauber getrennt

# **Weiterentwicklungen**

### **Java Virtual Machine**

- **· Genormte Module (.class) für alle Platformen und** Prozessoren
	- Zwischencode ("virtual machine")
	- Übersetzung in Maschinensprache bei Bedarf (JIT)

### **Microsoft .net Framework**

- Genormte Module wie bei JVM
	- "Assemblies" in Zwischencode oder Binärcode
	- Übersetzung ahead-of-time oder just-in-time (JIT)
- Versionierung, Metadaten, etc.

# **Definition vs. Deklaration**

### **Schnittstelle: Deklaration** (C++ Sprachgebrauch)

- **Wird nur vom Compiler gesehen**
- Deklaration von Typen
- Deklaration von Funktionen ohne Code
- **Deklaration von globalen Variablen als "extern"**

### **Implementation: Definition** (C++ Sprachgebrauch)

- **Wird vom Linker geprüft**
- Deklaration von Funktionen mit Code
- **Globalen Variablen ohne "extern"**
- Darf nur 1x auftauchen (sowohl Compiler & Linker!)

# "Best Practices" (es gibt ja keine Module)

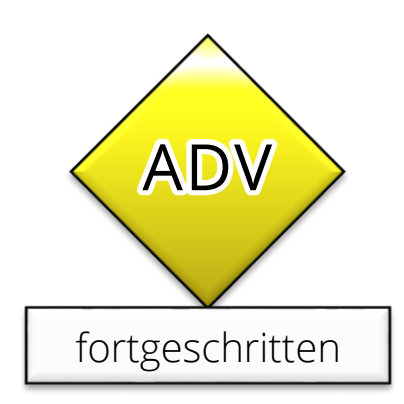

# **Beispiel (C++)**

#### Datei: MyMathTools.h

```
#ifndef MYMATHTOOLS_H // Include-guard!
#define MYMATHTOOLS_H
```
**#include** <cstdint> // Interfaces anerderer Module – Textuelle Ersetzung!

**double** max**(double** a**, double** b**);** // Deklaration, keine Definition

**uint64\_t** max**(uint64\_t** a**, uint64\_t** b**);** // Deklaration, keine Definition

```
#endif // Include-guard!
```
#### Datei: MyMathTools.cpp

```
#include "MyMathTools.h" // Immer als erstes eigenes .h-File includen!!
#include <stdio> // Interfaces anderer Module, nur für Implementation
double max(double a, double b) { // Definition! (Implementation)
   return (a>b) ? a:b;
}
uint64_t max(uint64_t a, uint64_t b) {…}
```
Wird nicht vorab übersetzt (bei jeder Benutzung von Neuem)

IntegerLists.obj

Compiled

Implementation

# **Deklarationen in C++ (.h Files)**

### **(Wichtige) erlaubte Deklarationen**

- // Funktionsdeklaration **void** someFunction**(int** a**, int** b**);**
- // Typdeklaration **struct** SomeClass **{ int** a**; int** b**; };**
- // Opake Typdeklaration (Damit nur Zeiger möglich!) **struct** SomeClass**;**
- // Variablendeklarationen **extern int** a**;**

# **Definitionen (.cpp Files)**

### **Dazu passende Definitionen**

- // Funktionsdefintion **void** someFunction**(int** a**, int** b**) {** …some code… **}**
- // Variablendefinitionen **int** a**;**
- // Mit Wert initialisierte Variablen sind immer Definition **int** a **=** 42**;**

# **Deklarationen von Klassen**

#### Datei: IntList.h

```
// (Include guards dazudenken!)
struct IntList { 
   int *memory;
   int size;
   // Konstruktur
   IntList(unsigned initialSize = 0);
   // Destruktor (bei Löschen des Objektes)
   ~IntList(unsigned initialSize = 0);
   // Zugriff auf Elemente
   int &operator[](unsigned index);
};
```
### **Klassendeklarationen (.h-File)**

- Code auslassen!
	- Man kann ihn auch direkt reinschreiben, ist schlechter Stil
	- Probleme mit Abhängigkeiten, außerdem: "implicit inline"

## **Deklarationen von Klassen**

#### Implementation: IntList.cpp

```
IntList::IntList(unsigned initialSize = 0) {
   memory = new int[initialSize]; // Speicher reservieren (0 erlaubt)
   size = initialSize;
}
IntList::~IntList(unsigned initialSize = 0) {
   delete[] memory; // Speicher freigeben
}
int &IntList::operator[](unsigned index) {
   if (index >= size) {
      throw std::out_of_range("out of bounds");
   }
   return memory[index];
}
```
### **Definitionen getrennt! (.cpp-File)**

# **Übersetzung in C++**

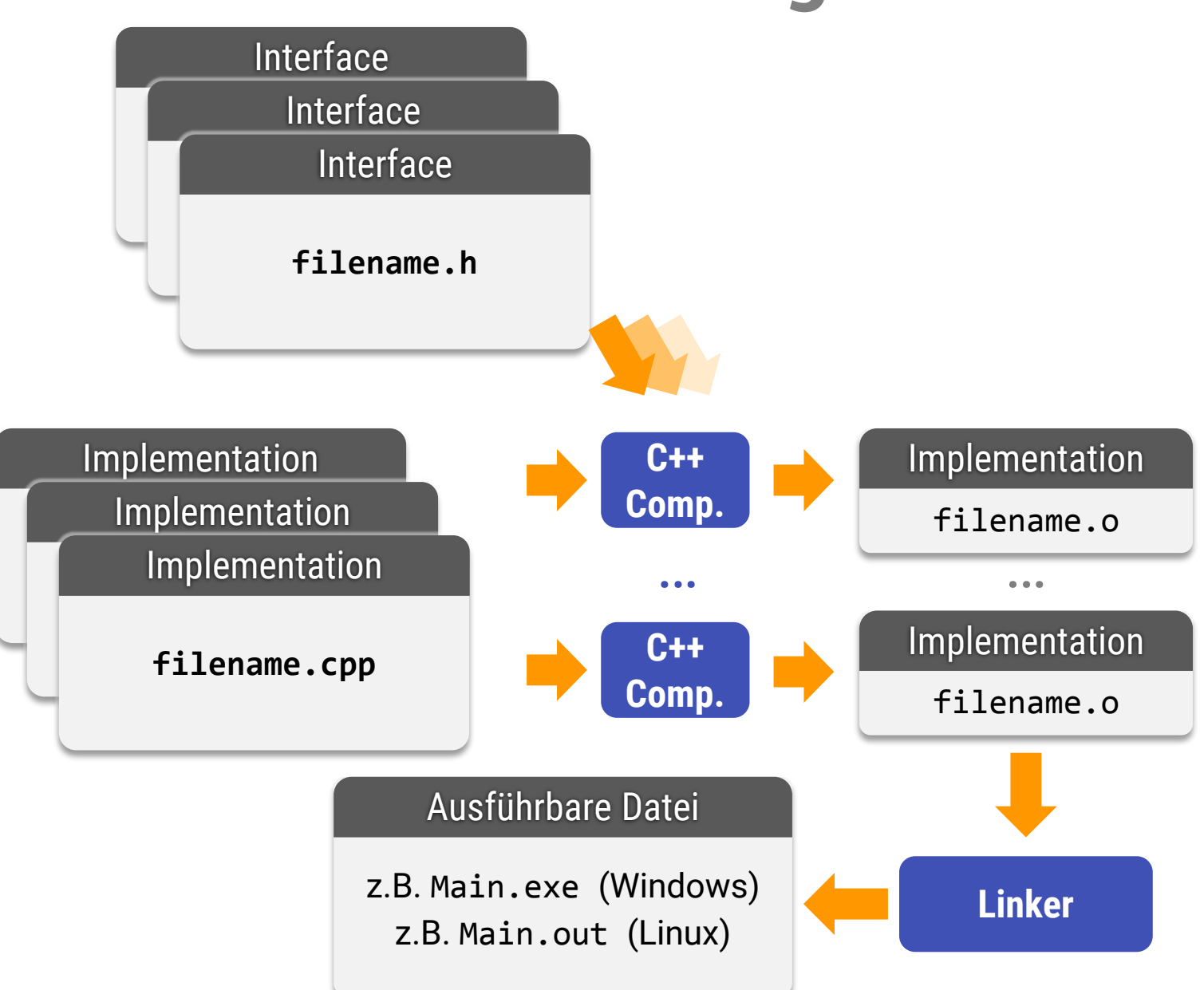

# **Übersetzung in Modula-2 u.ä.**

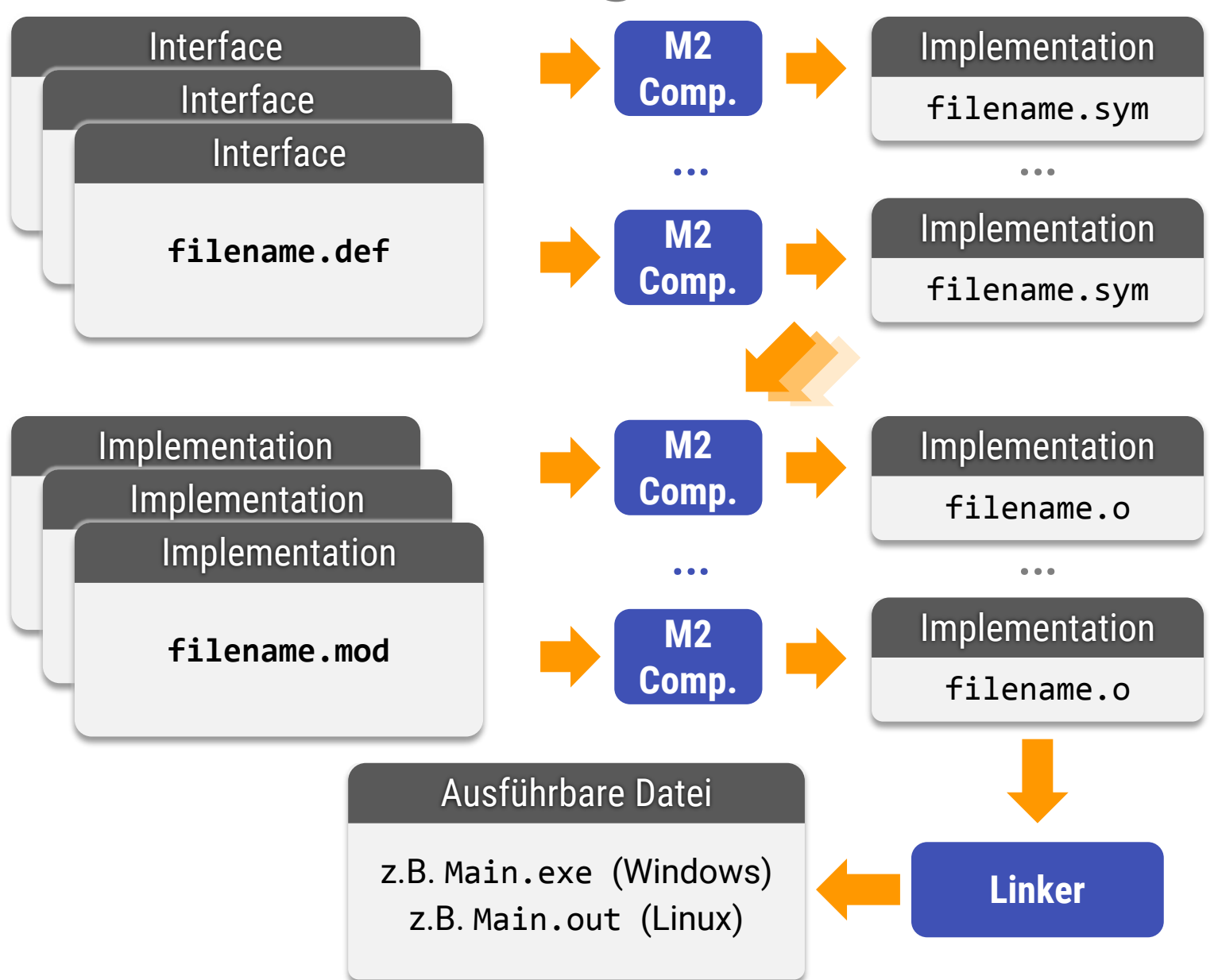

# **Best Practices**

### **Probleme beim Modulsystem**

- C++-Module werden textuell eingefügt
- Durch #define können Seiteneffekte auftreten
	- **EXELENCIA FREIHEROR FREIHER PREISENT EITE** Reihenfolge von #include kann eine Rolle spielen
	- **· Semantik eines Modul ändert sich durch Verwendung eines** anderen
	- *<<Schauder>>* dies sollte eigentlich verboten sein
	- Weil es aber so definiert ist, kann man #includes nicht getrennt übersetzen
- **Seiteneffekte unbedingt vermeiden!** 
	- **E** #define sehr sparsam verwenden
	- Global eindeutige Namen (vor allem für include-guards!)

## **Best Practices**

### **Übersetzungszeiten**

- C++ Übersetzt sehr langsam
- Wenn jedes Modul alle anderen #included, steigt der Aufwand quadratisch mit der Projektgröße
- **Hauptgrund für lange Übersetzungszeiten!**

### **Milderung**

- Abhängigkeiten Minimieren
	- So wenige #includes anderer Module wie möglich
- Opake Typdefinition "struct Typ;", "class Typ;" wann immer möglich (statt #include der Deklaration)

## **Best Practices**

### **Zyklische Abhängigkeiten**

- Headerfiles können/dürfen nicht zyklisch abhängig sein
- **•** . cpp-Files binden nur . h-Files ein  $-$  Zyklen unmöglich
- Auflösung per Hand (z.B. opake Deklaration für Zeigertypen)

# **inline / templates**

### **Noch eine Schwierigkeit**

- **inline-Code muss im Header stehen!**
- Binarbibliotheken von C++ unterstützen kein inline (da C-kompatibel)
- Das gilt auch für template code aller Art!!!
	- **Macht viel Ärger**
	- z.B. bei zyklischen Abhängigkeiten (google template-rebinding)

# **Name Mangeling**

### **Und noch eine… :-)**

- Der Linker ist ein C-Linker
	- Linker kennt keine C++-Features
- Daher "Name-Mangeling" für Überladen + Klassen
	- Namen werden ersetzt für Eindeutigkeit
	- Ersetzungsschema ist nicht "Human-friendly"
	- Linker-Fehlermeldungen oft unverständlich
	- Name Mangeling kann mit "extern "C" {…Deklarationen…}" abgeschaltet werden (auch bei Übersetzung von .c files)

### **(Hätte man doch von Modula-2 gelernt…)**

# **Die Python/C++-Platform**

### **Genormte ABIs für C (nicht C++)**

- "ccall" definiert für jede OS+CPU-Kombination
	- **Aufruf von Funktionen mit C-features**
	- Keine C++-Konstrukte
		- Compiler nutzen C-Abbildung via Name-Mangeling
		- Abbildung nicht genormt
- Statisch (.1ib) und dynamisch ladbar (.so/.d11)

### **Python**

- Module im Quelltext
- Interpretation (precompile) bei ersten Laden
- **Einbindung von C-DIIs, z.B.** "ctypes" $(C)$ , "pybind"  $(C++)$

# **Aber wie geht es in C++?**

### **C++ kennt keine Module**

■ Statt dessen: teilweise Übersetzung

### **Was heißt das?**

- Man kann Code weglassen
- Funktionen fehlen dann in Binärdatei
- **Example 2** Linker fügt alles am Ende zusammen

### **Regel**

- **Implementation muss genau 1x vorhanden sein**
- **Sonst Fehler (Linkerfehler / Compilerfehler)**

C++ 20 Current Draft (Ab May '20 gibt es nun doch Module…)

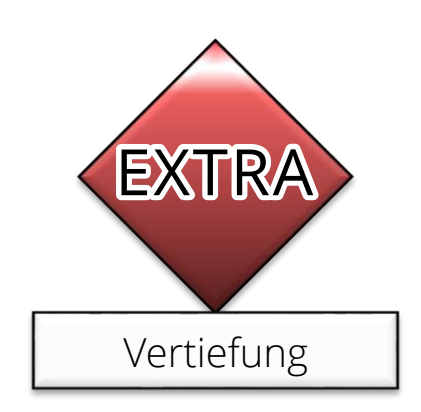

# **Beispiel (C++20 / CLANG)**

Datei: MyMathTools.cppm

**export module** MyMathTools**;** // Module interface: MyMathTools.cppm

```
export double max(double a, double b); // Deklaration
```

```
export uint64_t max(uint64_t a, uint64_t b); // Deklaration
```
#### Datei: MyMathTools.cpp

**module** MyMathTools**;** // Module implementation: MyMathTools.cpp

```
double max(double a, double b) { // Definition! (Implementation)
   return (a>b) ? a:b;
```
**uint64\_t** max**(uint64\_t** a**, uint64\_t** b**) {…}**

#### Datei: main.cpp

**import** MyMathTools**;** // Benutzung z.B. in Hauptprogramm main.cpp

```
int main() {
   cout << max(23, 42);
}
```
**}**

# **Details tbd.**

### **Fehlende Details**

- **E** Genaue Regeln für "export", Interfaces, Implementationen, Teilmodule (parts)
- **EXOMPatibilität mit "Include"**
- Übersetzungsprozess

### **Offene Baustellen**

- Compilersupport noch in Entwicklung
- (Derzeit?) Probleme mit Geschwindigkeit, Parallelität
- C++20 sieht noch kein stabiles ABI (application binary interface) vor – gleiche Compilerversion nötig